# COS 318: Operating Systems **Overview**

Kai Li Computer Science Department Princeton University

(http://www.cs.princeton.edu/courses/cos318/)

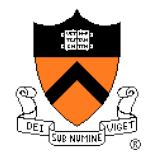

### Important Times

- Lectures
	- 9/20 Lecture is here
	- Other lectures in Bowen Hall 222
- ◆ Precepts:
	- Tue: 7:30-8:20pm, 104 CS building
	- Thu (9/20): 7:30-8:20pm, 104 CS building
		- Tutorial of Assembly programming and kernel debugging
- ◆ Project 1
	- Design review:
		- 9/24: 10:30am 10:30pm (Signup online), 010 Friends center
	- Project 1 due: 9/30 at 11:59pm
- ◆ To do:
	- Lab partner? Enrollment?

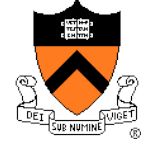

#### Today

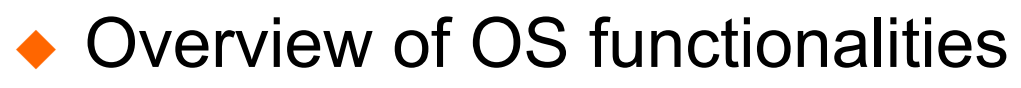

◆ Overview of OS components

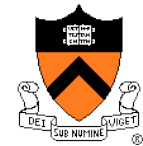

# User's View: Create An Executable File

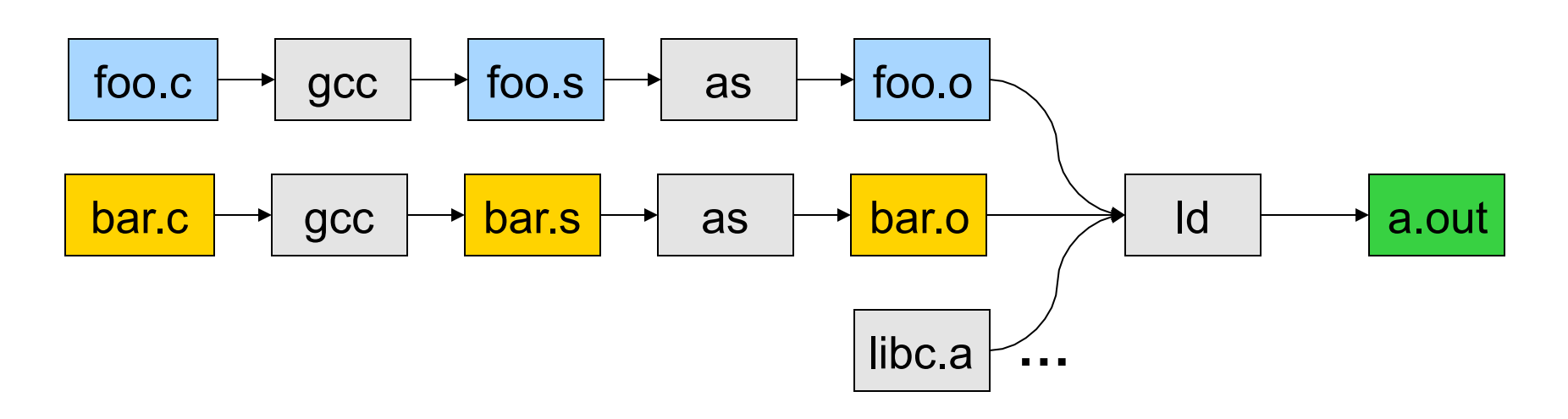

- gcc can compile, assemble, and link together
- Compiler (part of gcc) compiles a program into assembly
- Assembler compiles assembly code into relocatable object file
- Linker links object files into an executable
- ◆ For more information:
	- Read man page of a.out, elf, Id, and nm
	- Read the document of ELF

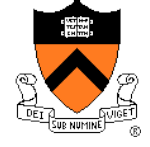

# Run An Application

- ◆ On Unix, "loader" does the job
	- Read an executable file
	- Layout the code, data, heap and stack
	- Dynamically link to shared libraries
	- Prepare for the OS kernel to run the application

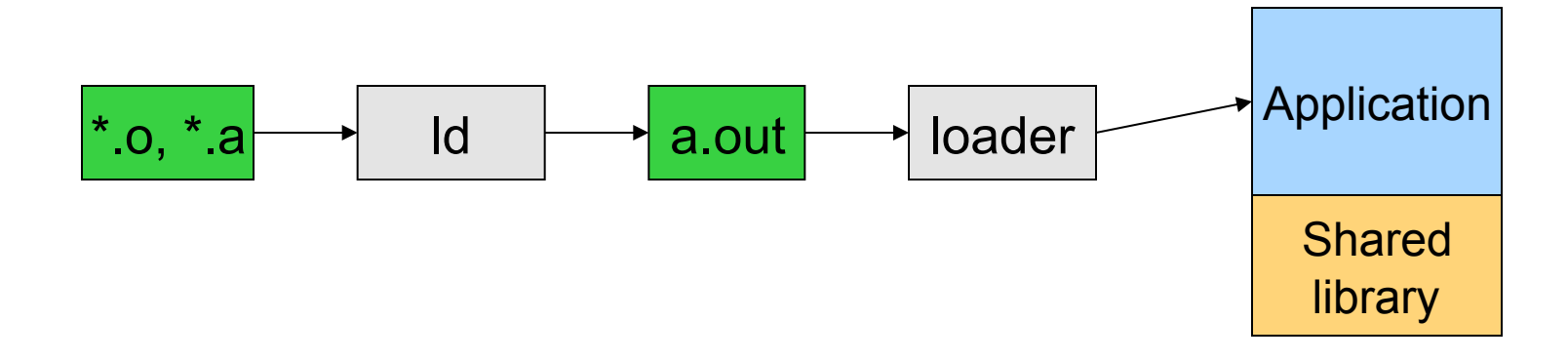

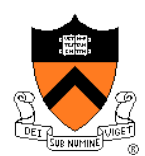

# What's An Application?

- ◆ Four segments
	- Code/Text instructions
	- Data initialized global variables
	- Stack
	- Heap
- ◆ Why?
	- Separate code and data
	- Stack and heap go towards each other

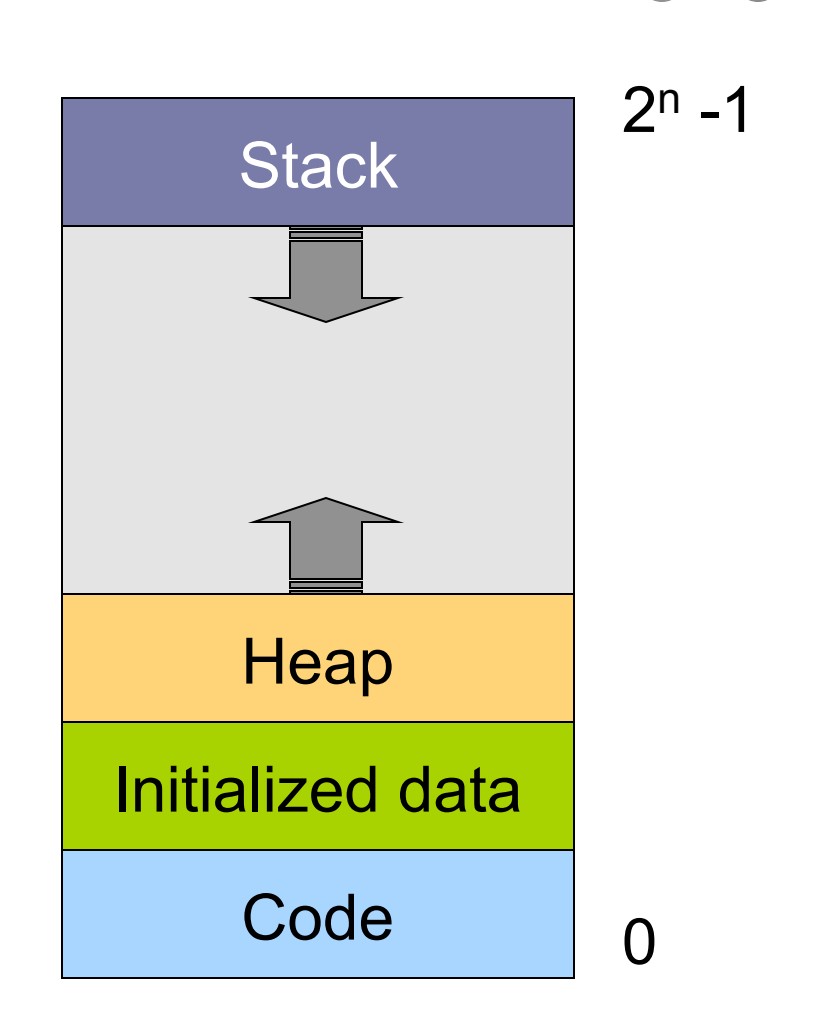

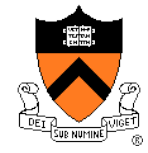

#### In More Detail

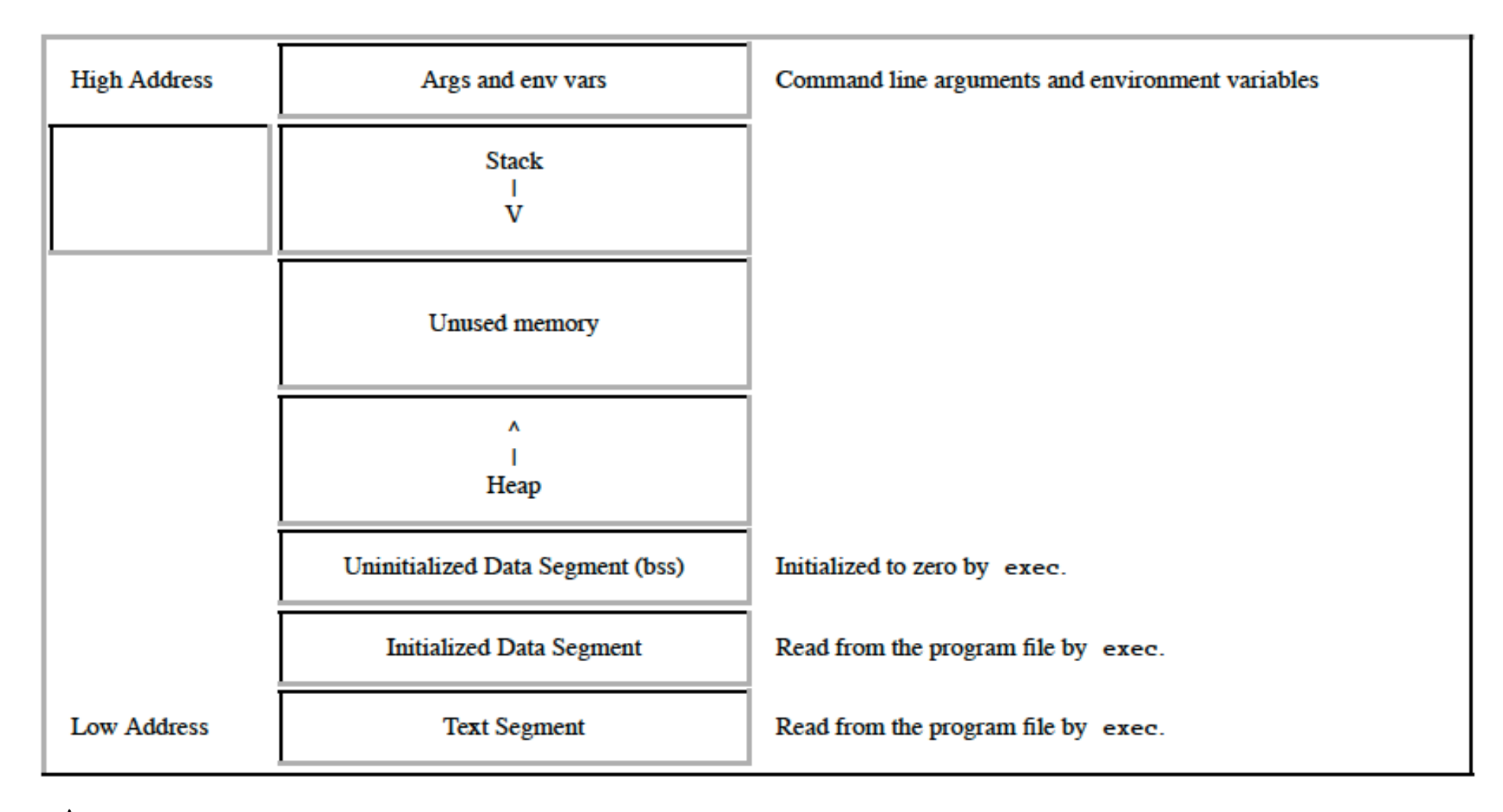

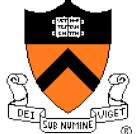

# **Responsibilities**

- **Stack** 
	- Layout by compiler
	- Allocate/deallocate by process creation (fork) and termination
	- Names are relative off of stack pointer and entirely local
- $\leftrightarrow$  Heap
	- Linker and loader say the starting address
	- Allocate/deallocate by library calls such as malloc() and free()
	- Application program use the library calls to manage
- Global data/code
	- Compiler allocate statically
	- Compiler emit names and symbolic references
	- Linker translate references and relocate addresses
	- Loader finally lay them out in memory

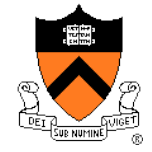

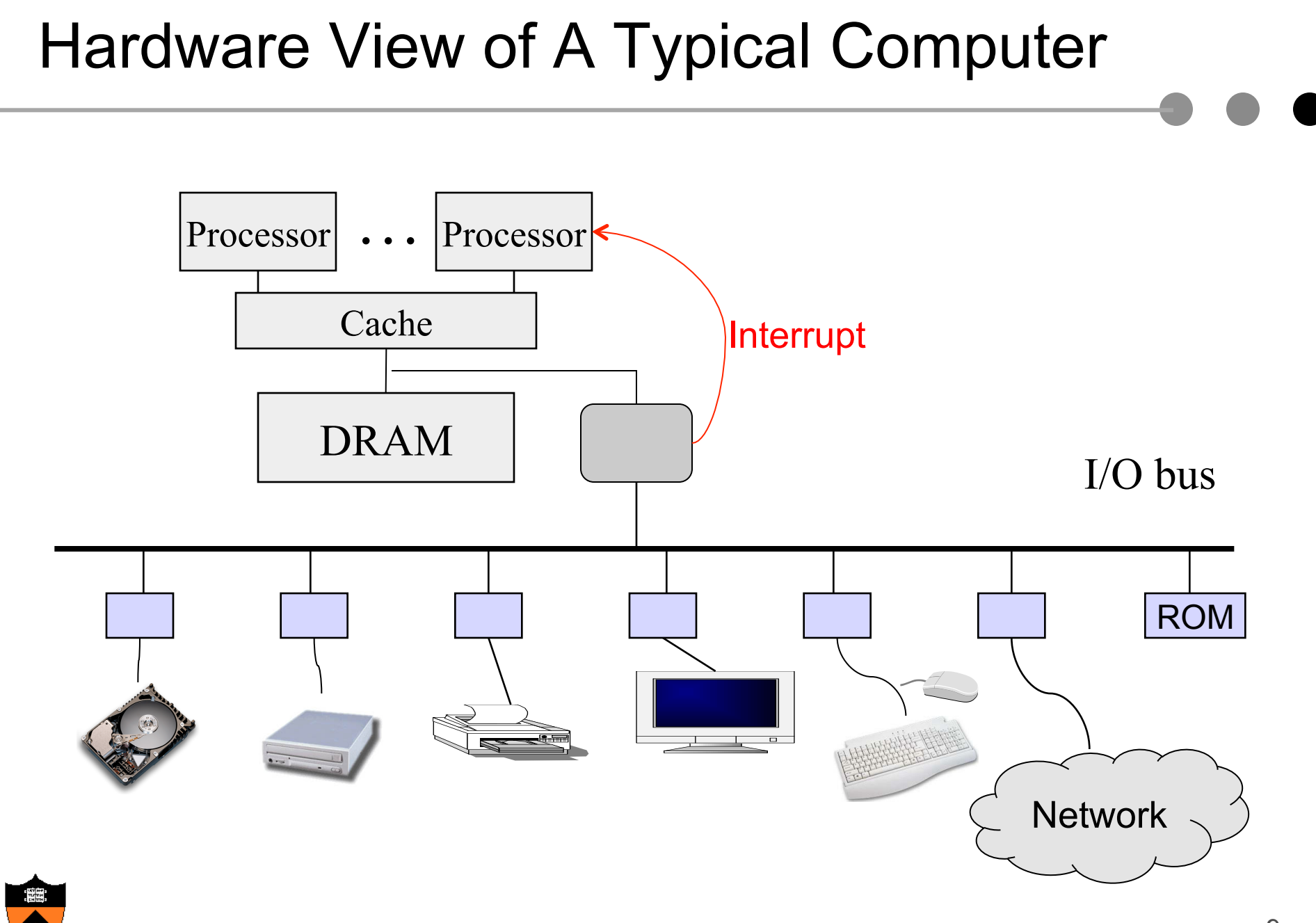

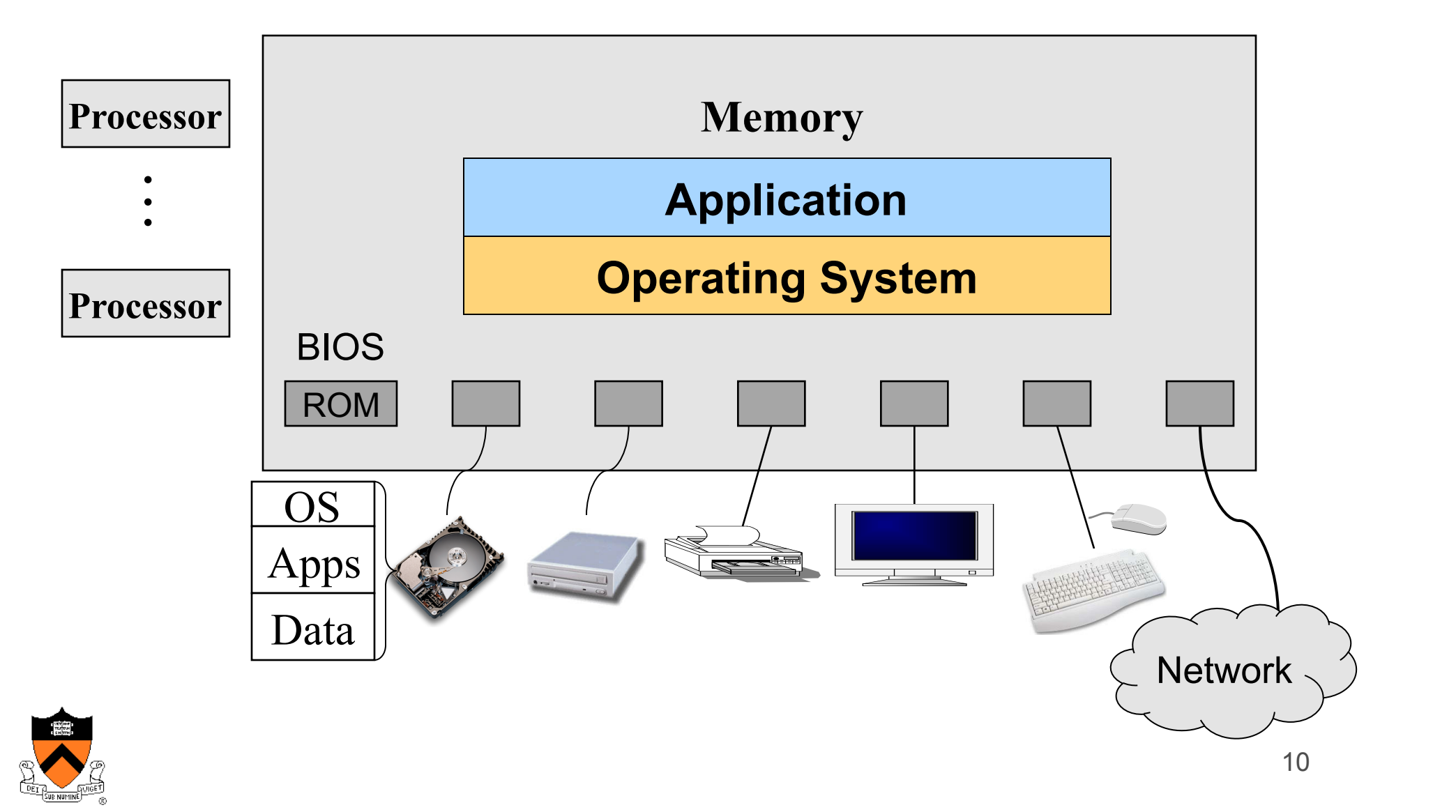

# Software View of Interrupts

- ◆ Raised by external events
- $\blacklozenge$  Interrupt handler is in the kernel
	- Switch to another process
	- Overlap I/O with CPU
	- $\bullet$  ...
- ◆ Eventually resume the interrupted process

![](_page_10_Figure_7.jpeg)

![](_page_10_Picture_8.jpeg)

![](_page_11_Figure_1.jpeg)

![](_page_11_Picture_2.jpeg)

![](_page_12_Figure_1.jpeg)

![](_page_12_Picture_2.jpeg)

![](_page_13_Figure_1.jpeg)

![](_page_13_Picture_2.jpeg)

![](_page_14_Figure_1.jpeg)

![](_page_14_Picture_2.jpeg)

## Run Multiple Applications

- ◆ Use multiple windows
	- Browser, shell, powerpoint, word, …

◆ Use command line to run multiple applications % ls –al | grep '^d' % foo & % bar &

![](_page_15_Picture_4.jpeg)

#### Support Multiple Processes

![](_page_16_Figure_1.jpeg)

![](_page_16_Figure_2.jpeg)

![](_page_16_Picture_3.jpeg)

# OS Service Examples

- ◆ Examples
	- System calls: fork, exec, exit, ...
	- System calls: file open, close, read and write
	- Control the CPU so that users won't stuck by running
		- while (1);
	- Protection:
		- Keep user programs from crashing OS
		- Keep user programs from crashing each other
- System calls are typically traps or exceptions
	- System calls are implemented in the kernel
	- When finishing the service, a system returns to the user code

![](_page_17_Picture_12.jpeg)

![](_page_18_Figure_1.jpeg)

![](_page_18_Picture_2.jpeg)

![](_page_19_Figure_0.jpeg)

![](_page_19_Picture_1.jpeg)

#### Today

![](_page_20_Figure_1.jpeg)

◆ Overview of OS components

![](_page_20_Picture_3.jpeg)

#### Processor Management

- **Goals** 
	- Overlap between I/O and computation
	- Time sharing
	- Multiple CPU allocations
- **Issues** 
	- Do not waste CPU resources
	- Synchronization and mutual exclusion
	- Fairness and deadlock free

![](_page_21_Figure_9.jpeg)

![](_page_21_Figure_10.jpeg)

![](_page_21_Picture_11.jpeg)

# Memory Management

#### Goals

- Support programs to run
- Allocation and management
- Transfers from and to secondary storage
- $\triangle$  Issues
	- **Efficiency & convenience**
	- Fairness
	- Protection

![](_page_22_Figure_9.jpeg)

![](_page_22_Picture_10.jpeg)

# I/O Device Management

- Goals
	- Interactions between devices and applications
	- Ability to plug in new devices
- **Issues** 
	- **•** Efficiency
	- Fairness
	- Protection and sharing

![](_page_23_Figure_8.jpeg)

![](_page_23_Picture_9.jpeg)

# File System

- ◆ Goals:
	- Manage disk blocks
	- Map between files and disk blocks
- ◆ A typical file system
	- Open a file with authentication
	- Read/write data in files
	- Close a file
- $\triangle$  Issues
	- Reliability
	- Safety
	- **•** Efficiency
	- **•** Manageability

![](_page_24_Figure_13.jpeg)

![](_page_24_Picture_14.jpeg)

# Window Systems

- ◆ Goals
	- Interacting with a user
	- Interfaces to examine and manage apps and the system
- **Issues** 
	- Inputs from keyboard, mouse, touch screen, …
	- Display output from applications and systems
	- Labor of division
		- All in the kernel (Windows)
		- All at user level
		- Split between user and kernel (Unix)

![](_page_25_Picture_11.jpeg)

![](_page_25_Picture_12.jpeg)

#### **Bootstrap**

- Power up a computer
- Processor reset
	- Set to known state
	- Jump to ROM code (BIOS is in ROM)
- Load in the boot loader from stable storage
- Jump to the boot loader
- Load the rest of the operating system
- Initialize and run
- Question: Can BIOS be on disk?

![](_page_26_Figure_10.jpeg)

![](_page_26_Picture_11.jpeg)

# Develop An Operating System

- ◆ A hardware simulator
- ◆ A virtual machine
- ◆ A kernel debugger
	- When OS crashes, always goes to the debugger
	- Debugging over the network
- ◆ Smart people

![](_page_27_Picture_7.jpeg)

![](_page_27_Picture_8.jpeg)

![](_page_27_Picture_9.jpeg)

# Summary

- ◆ Overview of OS functionalities
	- Layers of abstractions
	- Services to applications
	- Manage resources
- ◆ Overview of OS components
	- Processor management
	- Memory management
	- I/O device management
	- File system
	- Window system
	- $\bullet$  ...

![](_page_28_Picture_12.jpeg)